### ABSTRAK

Dengan ditemukannya teknologi telepon tanpa kabel yang semakin canggih, aktivitas berkomunikasi tidak hanya bisa dilakukan dengan berbicara melainkan bisa juga dengan menggunakan kata-kata. Selain biayanya lebih murah bila dibandingkan dengan biaya berbicara secara langsung, komunikasi teks yang diberi nama Short Message Service atau biasa disingkat SMS ini juga dapat menuliskan kata-kata hingga 160 (seratus enam puluh) karakter setiap kali pengiriman untuk 1 (satu) SMS.

 Namun pada penggunaannya akhir-akhir ini, SMS tidak hanya digunakan untuk sekedar bertukar pesan saja, melainkan bisa digunakan untuk kepentingan bisnis dari suatu perusahaan. Contoh dari kepentingan bisnis itu adalah melakukan promosi, pooling, pemberian informasi, pemberian voucher diskon, dan lain-lain. Dengan menggunakan media SMS semua kegiatan tersebut dapat dilakukan dengan mudah, sasaran atau target audience dari tujuan kegiatan tersebut lebih tepat dan fokus, dan juga lebih efektif serta efisien dalam hal waktu dan biaya.

 Dengan alasan tersebut di atas, maka dibuatlah aplikasi berbasis SMS yang bisa mengakomodasi kebutuhan-kebutuhan tersebut.

Aplikasi ini diharapkan bisa memberikan perubahan yang signifikan bila dibandingkan dengan sistem lama toko dalam berpromosi, pemberian voucher, melakukan pooling, dan juga dalam pemberian informasi lokasilokasi toko atau cabang di suatu kota. Implementasi dilakukan di toko sepatu Edward Forrer yang memiliki cukup banyak cabang di Indonesia dan satu cabang di Sydney, Australia.

### ABSTRACT

 With the invention of wireless telephone technology that become more and more sophisticated, the activity of communicate not only can be done verbally, but also can be done written by words. Beside of the low cost compared with direct call, this text communication, called Short Message Service or can be shortened SMS, can use up to 160 (one hundred and sixty) characters for every single SMS delivery.

 But lately, the use of SMS not only for exchanging information, but also can be use for business need of a company. The example of that needs are promotion, pooling, information provider, voucher giveaway, and lots of other function. By using SMS, all those activity can be done easily and more focus on the target audience, also effective and efficient in matter of time and cost.

 With all those reasons described above, SMS based application is created to accommodate those needs.

 This application is hopefully can bring significant change compared with the old store system in promotion, voucher giveaway, pooling, and also provider of store location information in a city. This application is implemented at shoe store called Edward Forrer that have many branches in Indonesia and one branch in Sydney, Australia.

# **DAFTAR ISI**

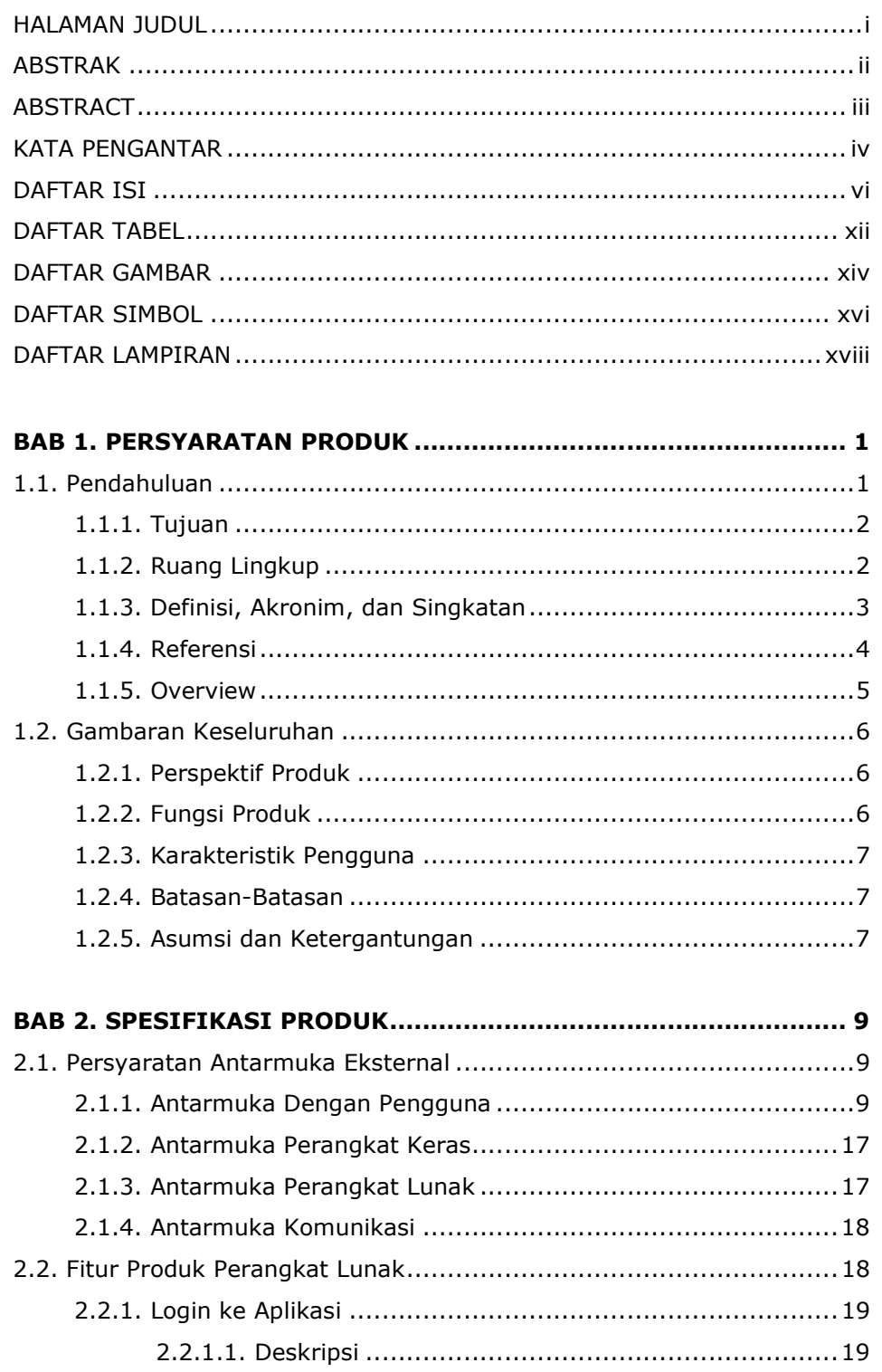

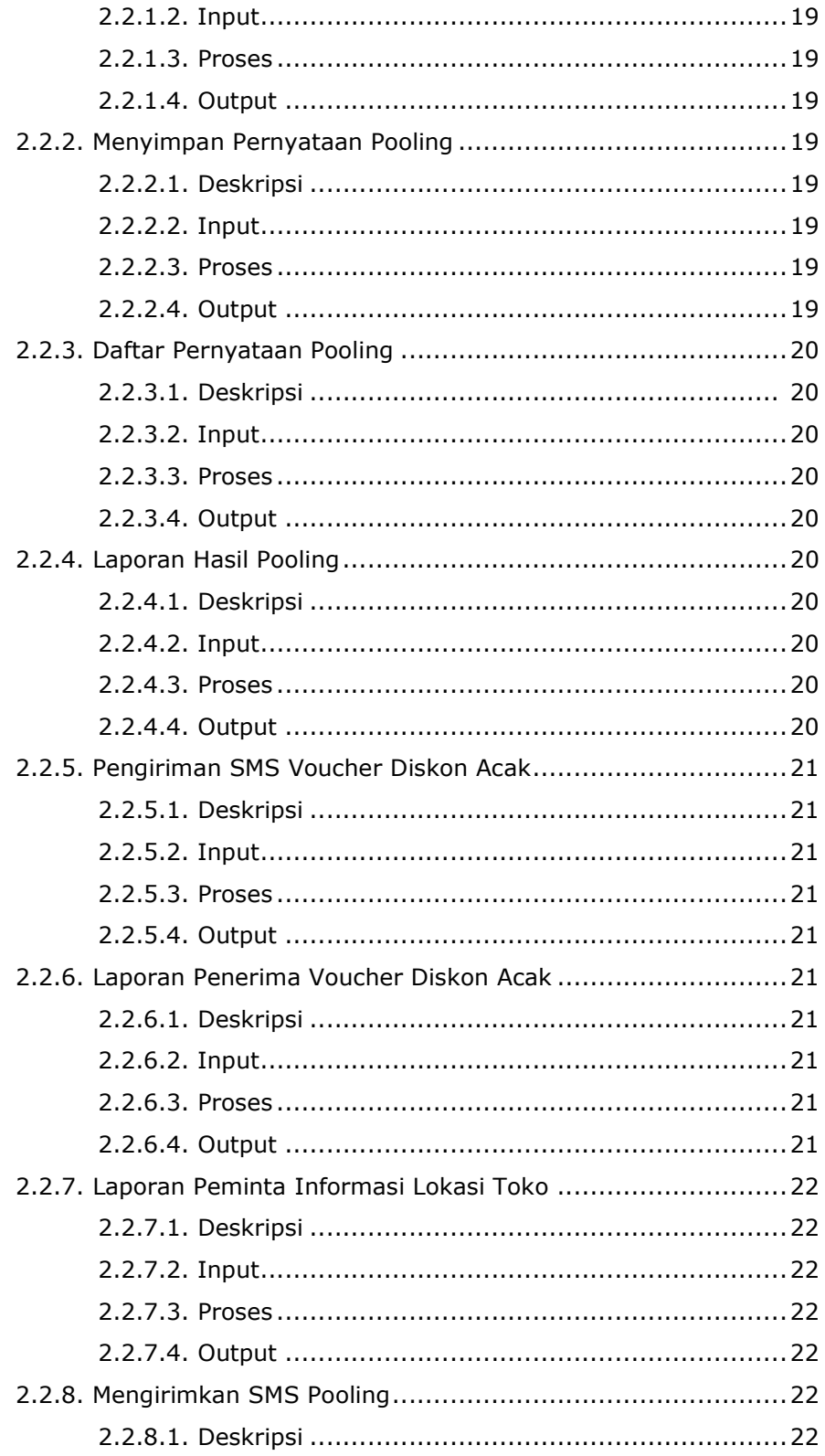

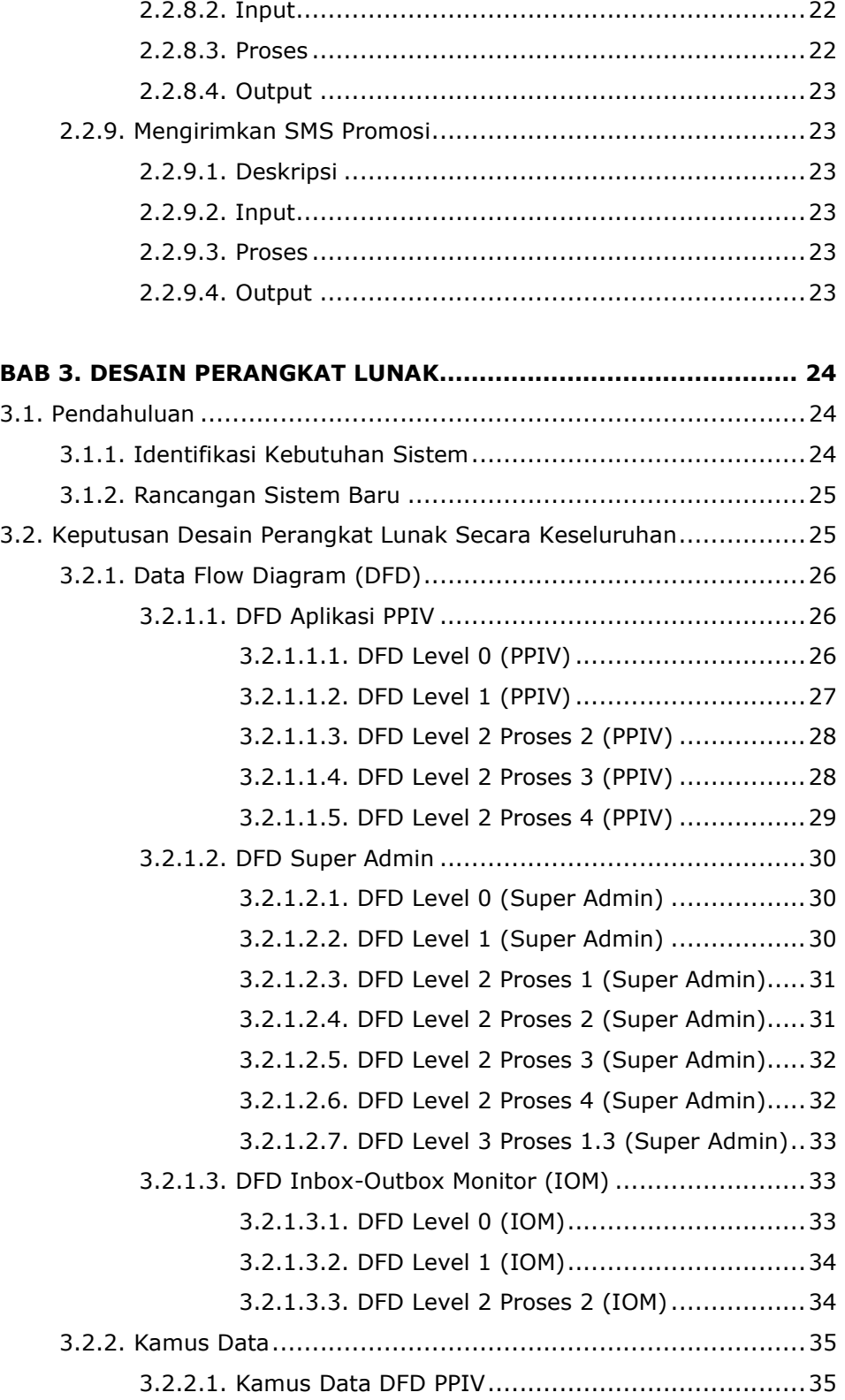

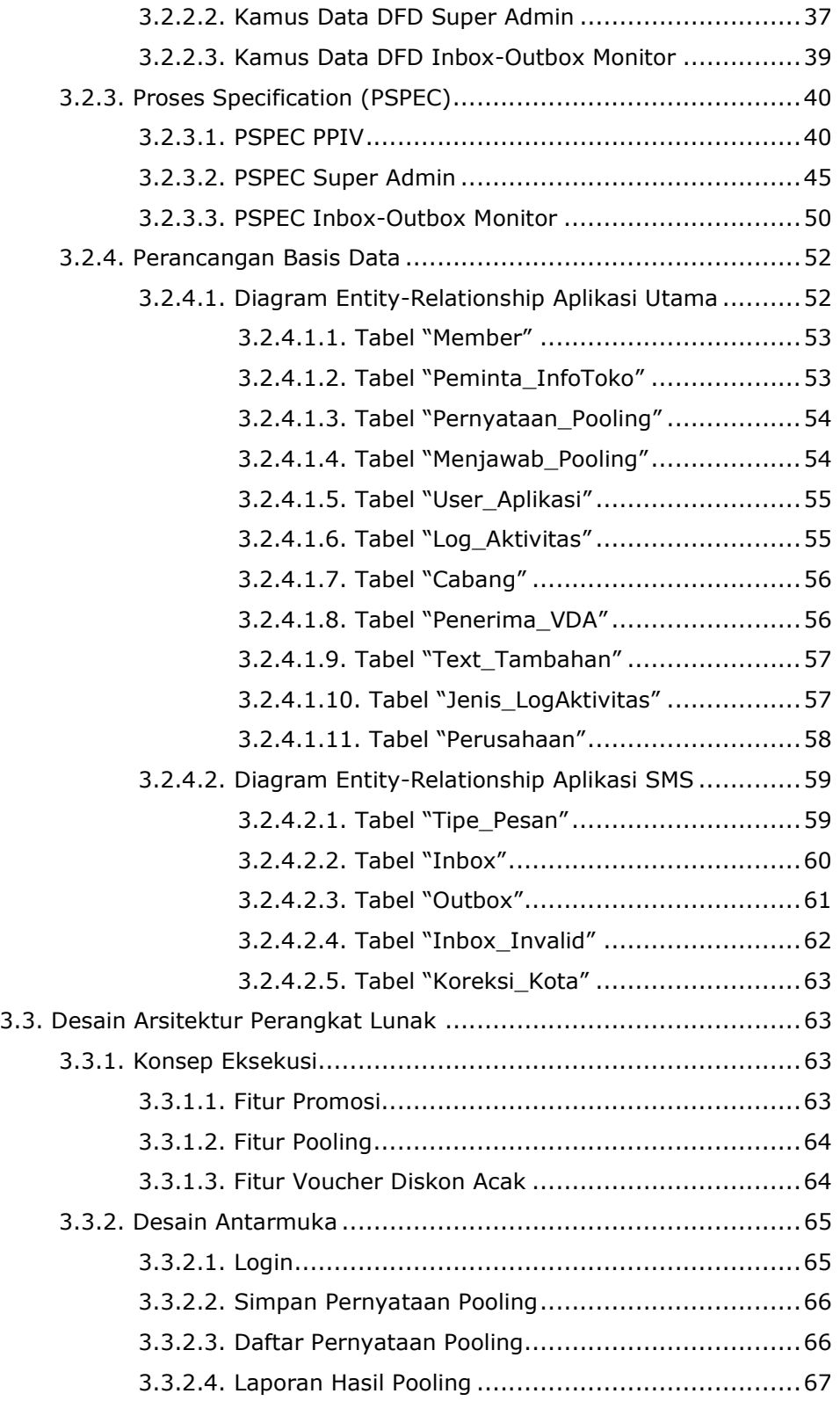

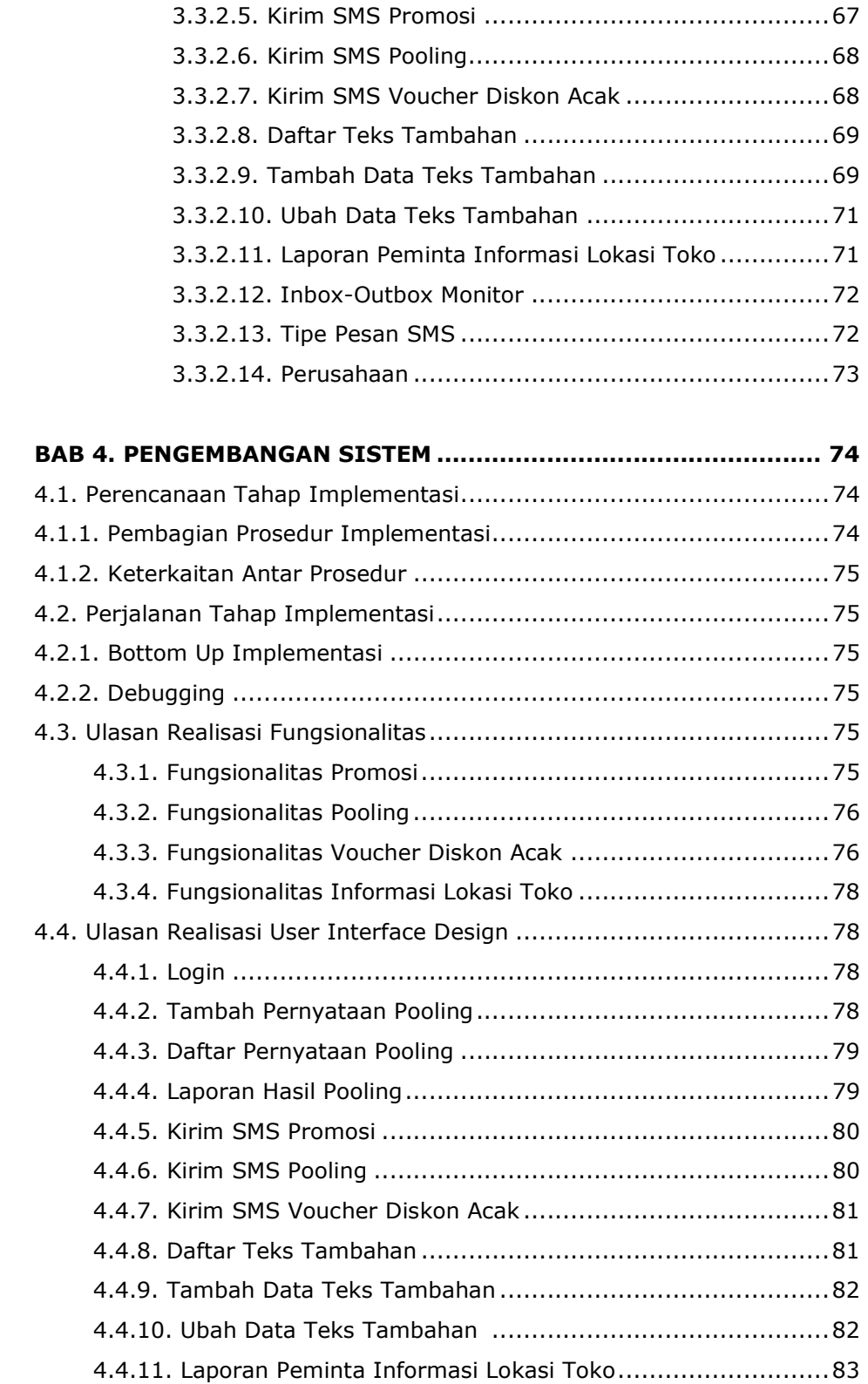

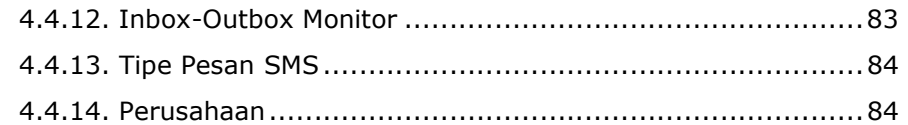

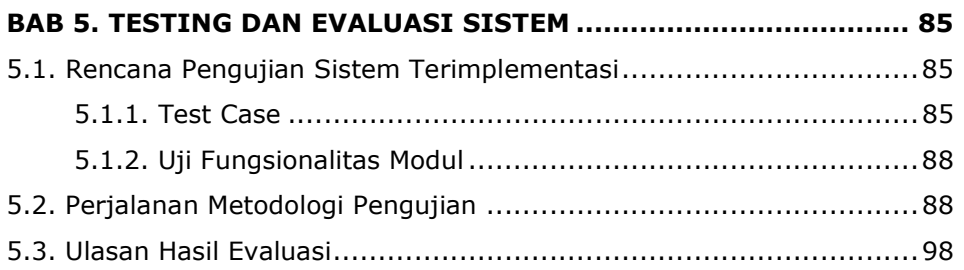

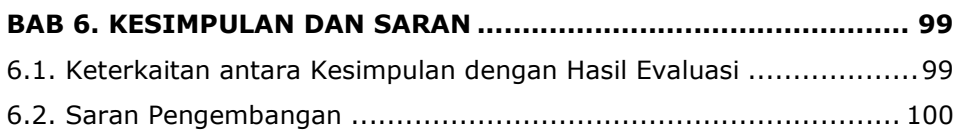

DAFTAR PUSTAKA LAMPIRAN A – HASIL IMPLEMENTASI LAMPIRAN B – DAFTAR ISTILAH

## DAFTAR TABEL

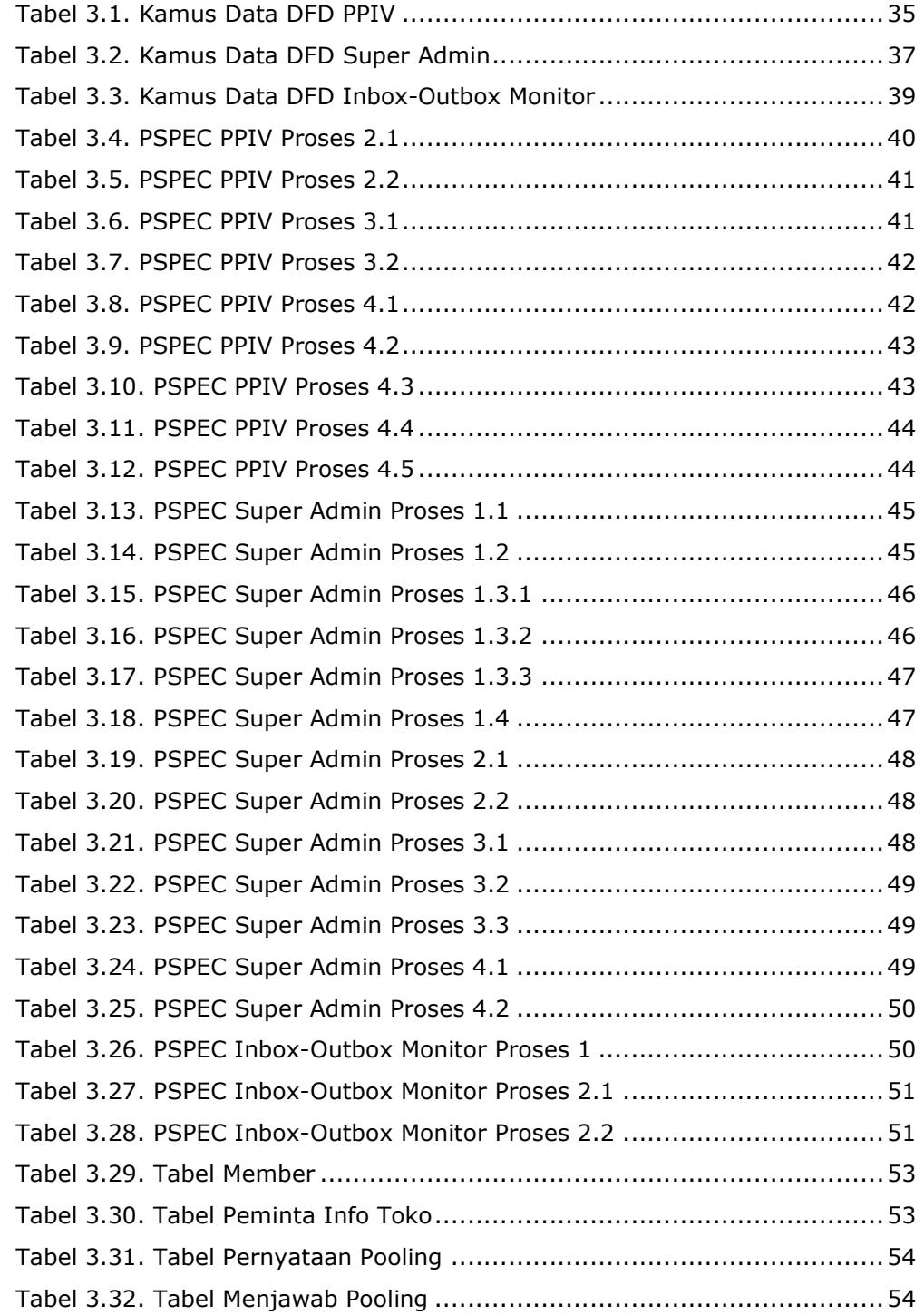

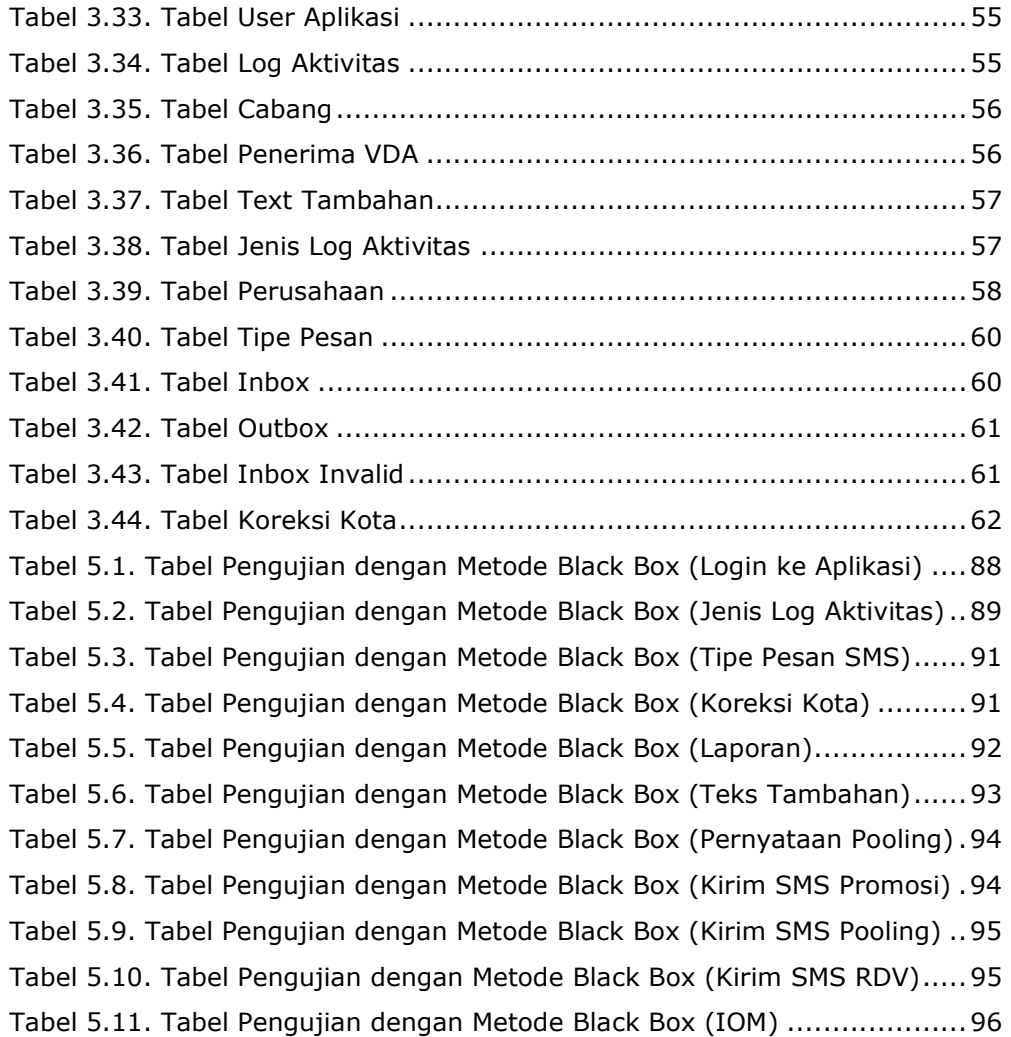

# DAFTAR GAMBAR

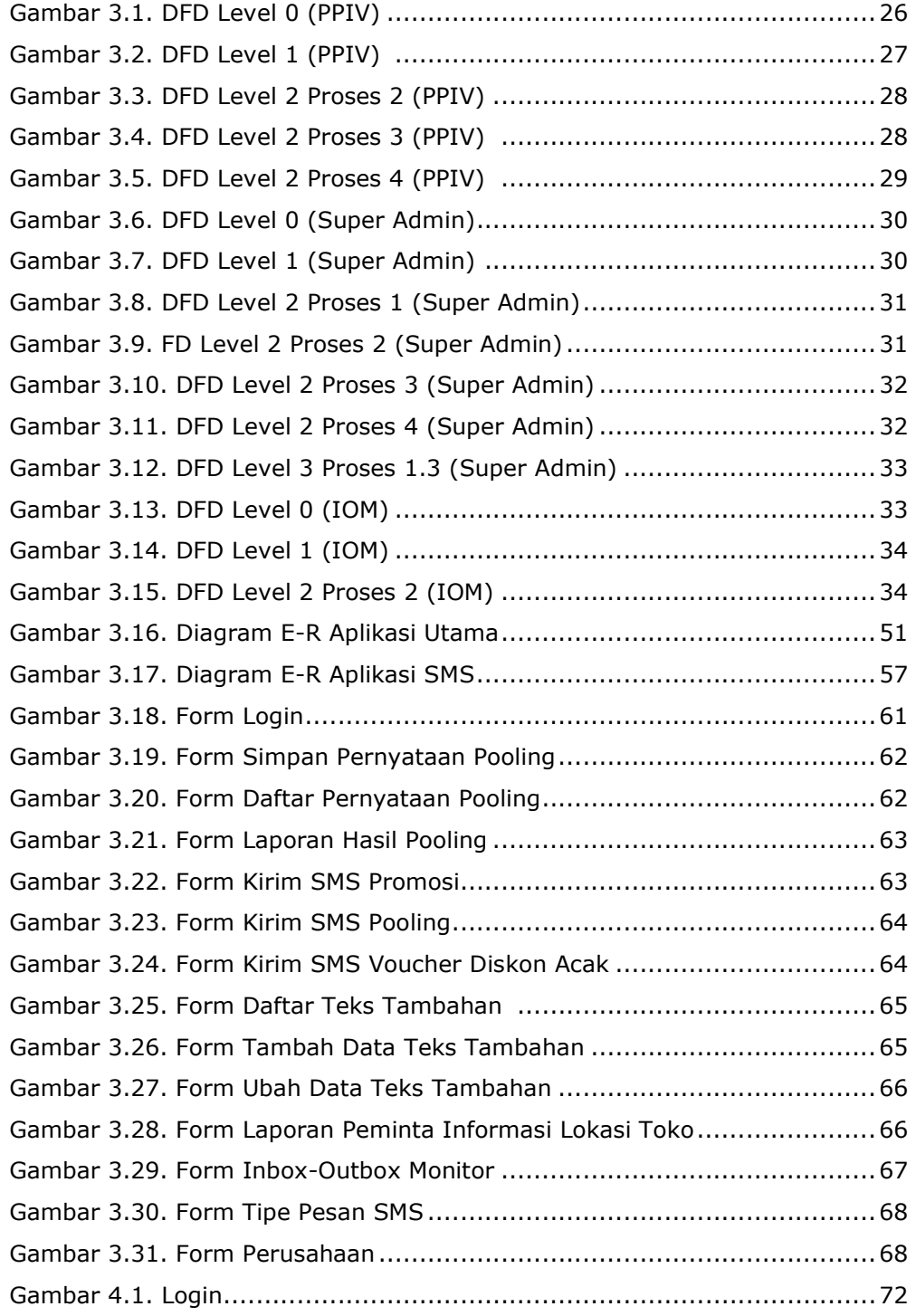

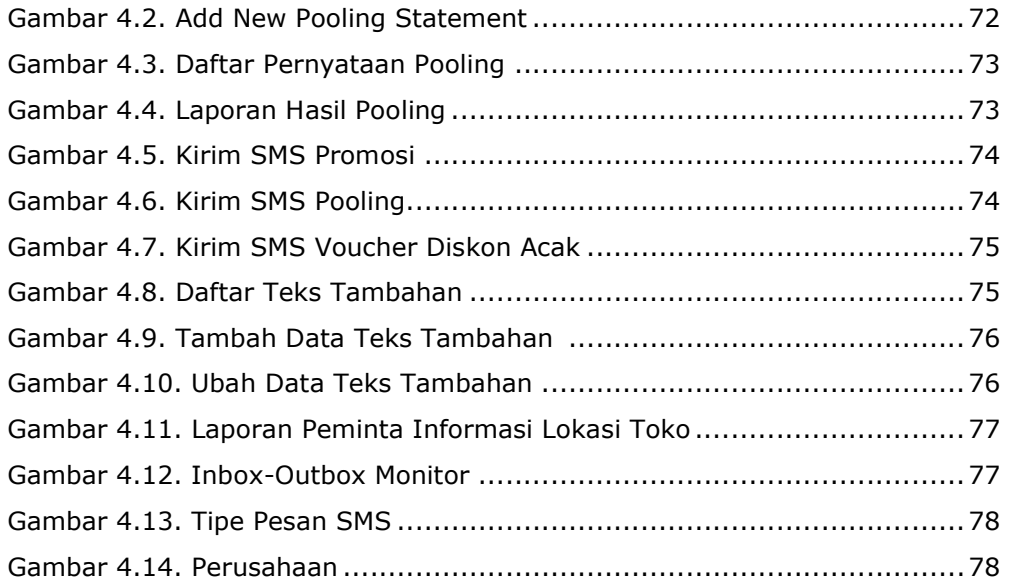

# DAFTAR SIMBOL

#### DATA FLOW DIAGRAM

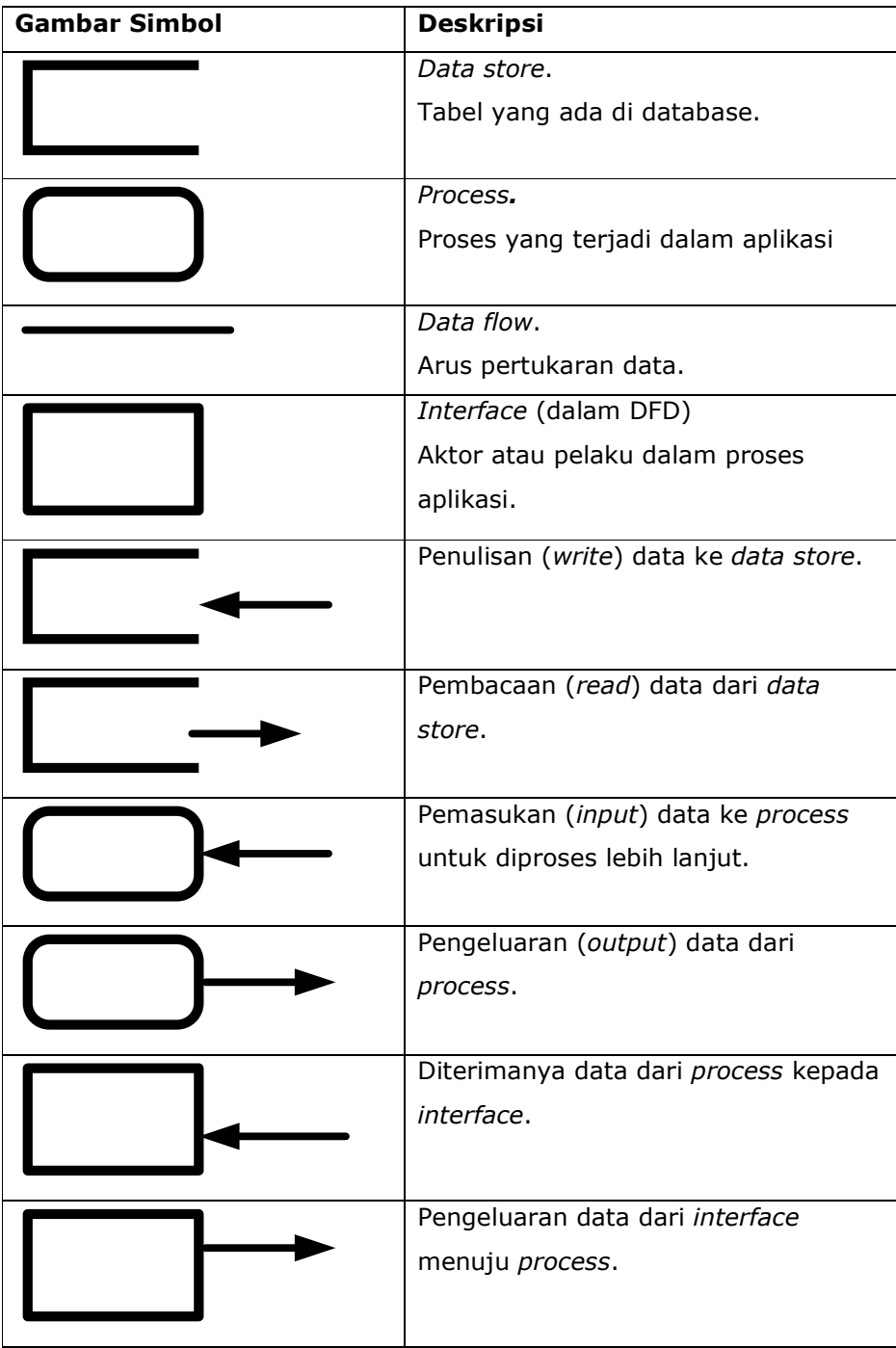

### E-R DIAGRAM

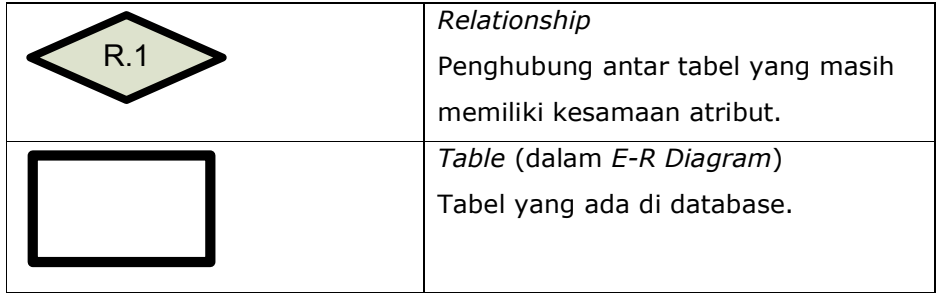

# DAFTAR LAMPIRAN

Lampiran A. Hasil Implementasi Lampiran B. Daftar Istilah